[Windows](http://docs.manualget.ru/dl.php?q=Windows 7 Manual Install Dell Laptop With Ubuntu) 7 Manual Install Dell Laptop With **Ubuntu** [>>>CLICK](http://docs.manualget.ru/dl.php?q=Windows 7 Manual Install Dell Laptop With Ubuntu) HERE<<<

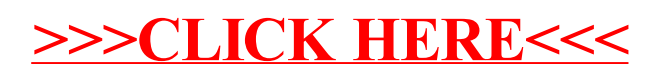